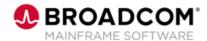

## Mainframe Software Management and Maintenance Tips and Tricks 200

**EDUCATION COURSE DESCRIPTION** 

# SUPPORTED PRODUCT RELEASE(S)

**Broadcom Mainframe Software** 

### COURSE TYPE, LENGTH, & CODE

- Web-based Training (WBT)
- · 30 Minutes
- 06SEC20090

#### **Course Overview**

This course provides some Mainframe software tips and tricks to address some feedback and common questions.

It's time-consuming to download PTFs from the Broadcom Portal.

Where can I find a list of HIPER PTFs?

How do I determine what level of maintenance is deployed?

How do I know if all fixes have been applied?

#### This Course Will Show You How To:

- Use SMP/E Receive Order and CAUNZIP
- Use Quick Solution or Product Lifecycle search on the Broadcom Support
  Portal
- Use the SYSVIEW Module Analysis Tool
- Get started with z/OSMF